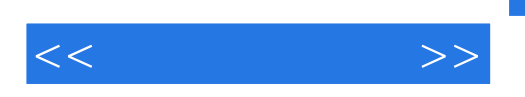

 $<<\qquad \qquad \Longrightarrow$ 

13 ISBN 9787564126841

10 ISBN 7564126841

出版时间:2011-5

O' Reilly

Jenifer Tidwell

页数:547

PDF

更多资源请访问:http://www.tushu007.com

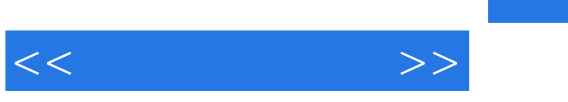

 $($   $2)$ 

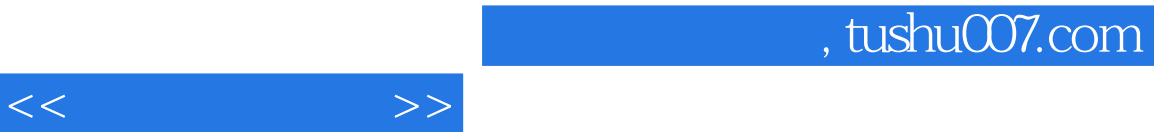

Jenifer Tidwell

[IGoole [IMathWorks]

, tushu007.com

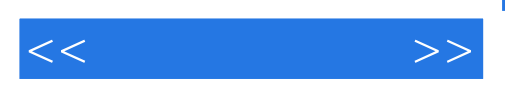

Introduction to the Second Edition Preface 1. What Users Do A Means to an End The Basics of User Research Users' Motivation to Learn The Patterns Safe Exploration Instant Gratification Satisficing Changes in Midstream Deferred Choices Incremental Construction Habituation **Microbreaks**  Spatial Memory Prospective Memory Streamlined Repetition Keyboard Only Other People's Advice Personal Recommendations 2. Organizing the Content: Information Architecture and Application Structure The Big Picture The Patterns Feature, Search, and Browse News Stream Picture Manager Dashboard Canvas Plus Palette **Wizard**  Settings Editor A|ternatNe Views Many Workspaces Multi-Level Help 3. Getting Around: Navigation, Signposts, and Wayfinfling Staying Found The Cost of Navigation Navigational Models Design Conventions for Websites The Patterns Clear Entry Points Menu Page Pyramid Modal Panel

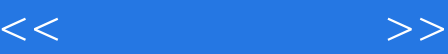

 Deep-linked State Escape Hatch Fat Menus Sitemap Footer Sign-in Tools Sequence Map **Breadcrumbs**  Annotated Scrollbar Animated Transition 4. Organizing the Page: Layout of Page Elements The Basics of Page Layout The Patterns Visual Framework Center Stage Grid of Equals Titled Sections Module Tabs Accordion Collapsible Panels Movable Panels Right/Left Alignment Diagonal Balance Responsive Disclosure Responsive Enabling Liquid Layout 5. Lists of Things Use Cases for Lists Back to Information Architecture Some Solutions The Patterns Two- Panel Selector One-Window Drilldown List Inlay Thumbnail Grid Carousel Row Striping Pagination lump to Item Alphabet ScroUer Cascading Lists Tree Table New-Item Row 6. Doing Things:Actions and Commands Pushing the Boundaries The Patterns Button Groups Hover Tools

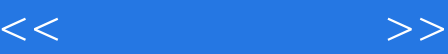

 Action Panel Prominent "Done" Button Smart Menu Items Preview Progress Indicator **Cancelability**  Multi-Level Undo Command History **Macros** 7. Showing Complex Data: Trees, Charts, and Other Information Graphics The Basics of Information Graphics The Patterns Overview Plus Detail Datatips Data Spotlight Dynamic Queries Data Brushing Local Zooming Sortable Table Radial Table Multi-Y Graph Small Multiples Treemap 8. Getting Input from Users: Forms and Controls The Basics of Form Design Control Choice The Patterns Forgiving Format Structured Format Fill-in-the-Blanks Input Hints Input Prompt Password Strength Meter Autocompletion Dropdown Chooser List Builder Good Defaults Same-Page Error Messages 9. Using SociaI Media What This Chapter Does Not Cover The Basics of Social Media The Patterns Editorial Mix Personal Voices Repost and Comment Conversation Starters

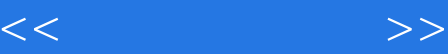

 Inverted Nano-pyramid Timing Strategy Specialized Streams Social Links Sharing Widget News Box Content Leaderboard Recent Chatter 10. Going Mobile The Challenges of Mobile Design The Patterns Vertical Stack Filmstrip Touch Tools Bottom Navigation Thumbnail-and-Text List Infinite List Generous Borders Text Clear Button Loading Indicators Richly Connected Apps Streamlined Branding 11. Making It Look Goofl: Visual Style and Aesthetics Same Content, Different Styles The Basics of Visual Design What This Means for Desktop Applications The Patterns Deep Background Few Hues, Many Values Corner Treatments Borders That Echo Fonts Hairlines Contrasting Font Weights Skins and Themes References Index

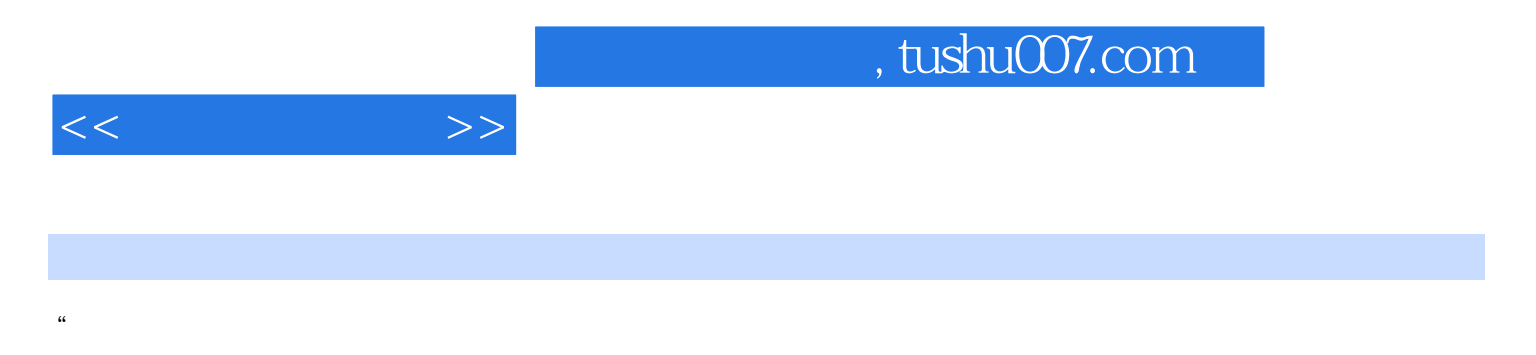

" --DanSaffer DesigningGesturalInterfaces O'Reilly DesigningforInteraction NewRiders

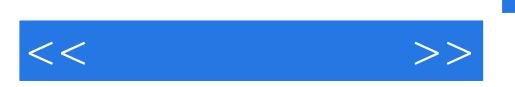

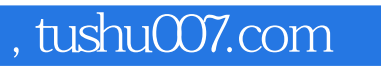

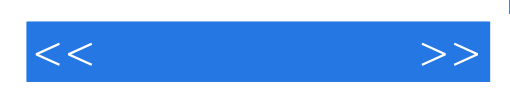

本站所提供下载的PDF图书仅提供预览和简介,请支持正版图书。

更多资源请访问:http://www.tushu007.com